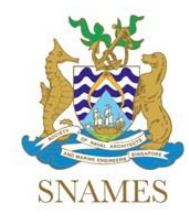

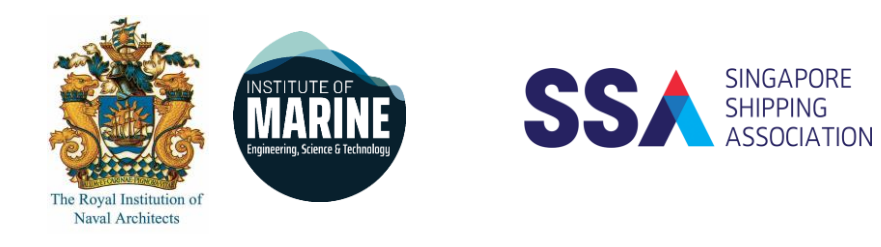

# Technical Webinar

Co-Organised by The Society of Naval Architects and Marine Engineers Singapore The Joint Branch of the RINA and IMarEST (Singapore) Singapore Shipping Association

# **Mooring Design for Floating Offshore Wind Turbines**

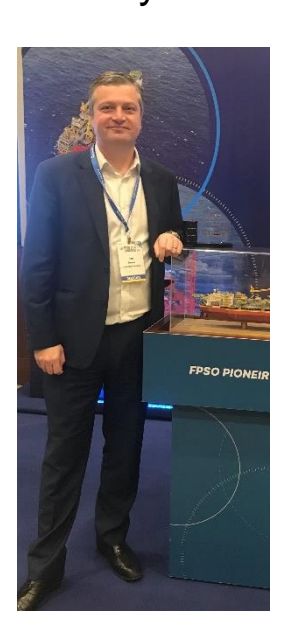

**Jon Dunstan**

# **Managing Director, London Marine Consultants**

- **Date : 2 September 2021**
- **Time : Webinar will begin at 5:30 pm and ends at 7.00 pm**

#### **To register your attendance, please click the web-link below:**

[https://us06web.zoom.us/meeting/register/tZUucOCsqzosGt0jSN\\_\\_Aet3syxr0KIxI13d](https://us06web.zoom.us/meeting/register/tZUucOCsqzosGt0jSN__Aet3syxr0KIxI13d)

Please note this webinar is only open to first 100 participants who had registered and entered the meeting on first-come-first-serve basis. For benefit of those who had pre-registered, please do not share the access link further after registration.

by

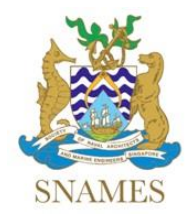

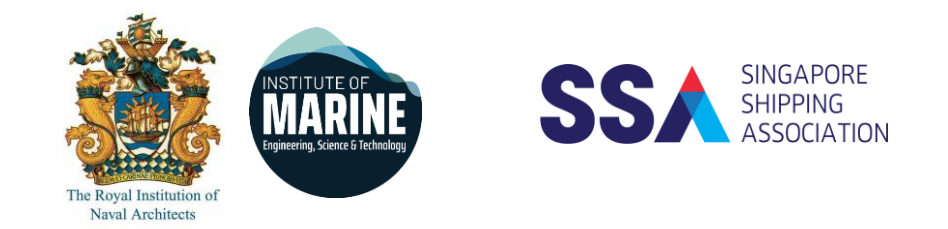

### **Abstract**

Mooring design and development for Floating Offshore Wind Turbines (FOWT) has evolved based on Oil & Gas sector knowhow and design codes with modifications to address the specific needs and different risks of this nascent sector.

This talk will discuss the design philosophies, materials and configurations being proposed or in operation for semi-submersible, Tension-Leg (TLP), spar and bargebased facilities and focus on the similarities and differences to established floating systems in the Oil and Gas sector such as FPSO and FPU.

### **About the Speaker**

Jon Dunstan holds a Civil Engineering degree from Imperial College, London, and has worked in the Offshore Energy sector for over 25 years. He has worked predominantly on floating facilities and their mooring systems for projects worldwide and has worked in Uk and Singapore. Mr Dunstan has held technical and senior management positions and is currently Managing Director of London Marine Consultants who specialise in the design and supply of mooring systems to the floating energy sector for both Renewable and Upstream projects.

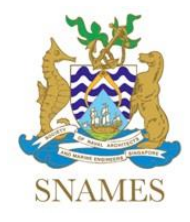

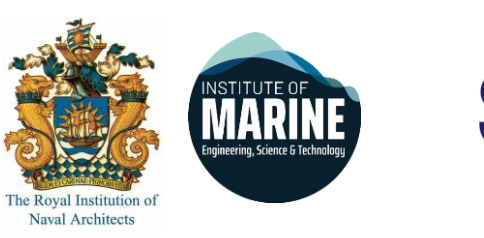

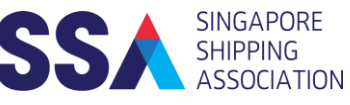

## **Instructions to join the webinar using Zoom**

- 1. Download Zoom software before joining the webinar session at <https://zoom.us/download>
- 2. You may join the webinar by clicking onto the link provided in the email after registration.
- 3. Alternatively, you may join the webinar by clicking<https://zoom.us/join> and key in the Meeting ID and Password provided in the email after registration.
- 4. Video and audio function will be disabled during the session for all participants (except host and presenter).
- 5. For attendence recording purposes, please provide your name, company and membership (e.g. SNAMES, Joint Branch, SSA or non-member) in the chat window upon joining the webinar session.
- 6. During the Q&A, please key in your questions into the chat window and it will be selected by the host and refered to the presenter.
- 7. Please provide your feedback by accessing the link provided after the Q&A session.